Il est maintenant possible de renvoyer un corrigé de travail à rendre à un seul élève et même l'autoriser à remettre à nouveau un travail après une première correction.

## Diffuser le corrigé individuel

 $\odot$  Non  $\bigcirc$  Oui

## Autoriser l'élève à remettre un nouveau travail

 $\bigcirc$  Oui  $\bigcirc$  Non

## Dans le suivi du travail en cliquant sur l'élève

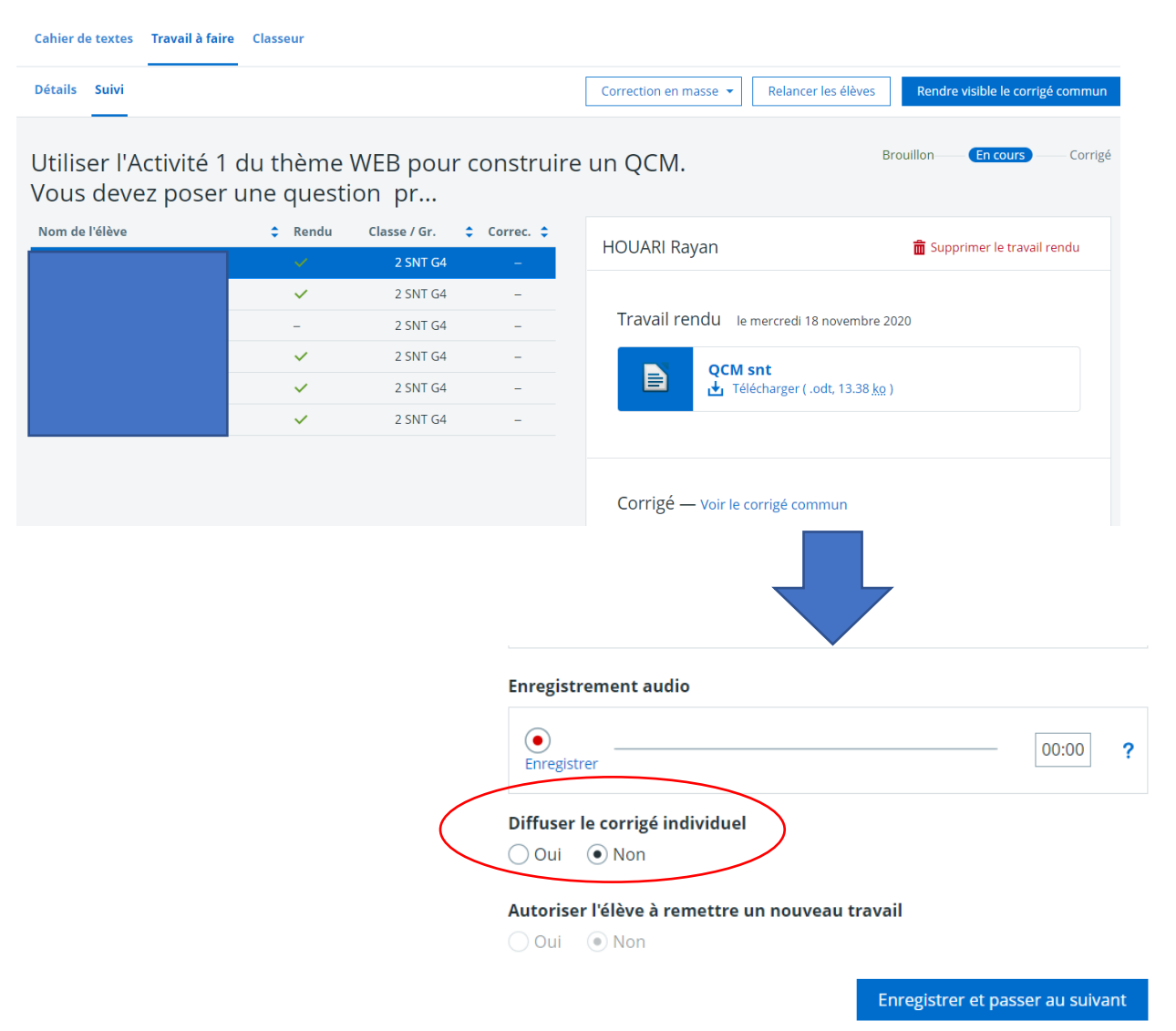